# **Ruby on Rails Bootcamp**

Ruby on Rails allows you to quickly build dynamic web applications. Mastering Ruby on Rails has two parts: the Ruby Programming language and the Rails framework. Learn both Ruby and Ruby on Rails and build full-functioning web applications from your first class.

Group classes in NYC and onsite training is available for this course. For more information, email [nyc@careercenters.com](mailto:nyc@careercenters.com) or visit: <https://www.careercenters.com/courses/ruby-bootcamp-nyc>

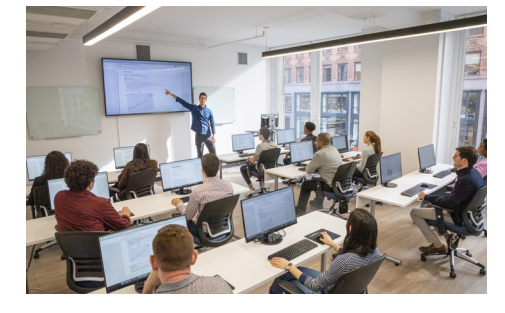

[nyc@careercenters.com](mailto:nyc@careercenters.com) • (212) [684-5151](tel:+1-212-684-5151)

## **Course Outline**

### **Introduction to Ruby on Rails**

#### **Scaffolding**

- The Scaffold command
- Overview of Models, Views, and Controllers (MVC)

#### **Adjusting the Templates Created by Scaffolding**

- Formatting in Rails  $\bullet$
- Working with Dynamic web pages  $\bullet$
- Editing the text in the tab  $\bullet$
- Redirecting the homepage URL
- Editing the CSS

#### **Version Control with Git**

- Initializing a repository  $\bullet$
- Commiting and Pushing changes  $\bullet$
- Creating, switching, and deleting branches  $\bullet$
- Merging branches  $\bullet$

### **Ruby Fundamentals**

#### **Ruby Data Types & Variables**

- String, Integer, Float, Boolean and Nil values  $\bullet$
- Properties of Ruby data types
- Instance variables & Local variables
- Global variables

#### **Functions & Control Flow**

- Built-in functions
- Creating your own functions  $\bullet$
- Passing arguments and returning values  $\bullet$
- If/Else and Unless Statements  $\bullet$
- While/Until Loops  $\bullet$

#### **Ruby Data Structures**

- Arrays: The Simplest Collections
- Hashes
- Enumerators  $\bullet$
- Common Iterators

#### **Classes**

- Creating classes
- Inheritance  $\bullet$
- Class Methods  $\bullet$
- Overriding Methods

### **Controllers and Views**

#### **Generating a Controller**

- Creating a New Rails Site for Flix
- How Controller methods relate to views  $\bullet$
- Private methods  $\bullet$
- The params hash  $\bullet$

#### **Views**

- Generating and creating Views
- When you don't need a View  $\bullet$
- Mapping Views to controller actions and routes  $\bullet$
- Dynamic Views  $\bullet$
- The rails routes command

### **Models & Forms**

#### **Models**

- Generating a Model
- How Migration Files work  $\bullet$
- Migratiing the Database  $\bullet$
- Rolling back a migration  $\bullet$

#### **Rails Forms**

- Rails forms vs HTML forms
- HTTP Overview
- Rails Form Helpers  $\bullet$
- Rails forms: form\_for, form\_tag, and form\_with  $\bullet$
- Connecting a form to a Model  $\bullet$

#### **Uploading Files**

- Installing ActiveStorage
- Allowing users to upload images  $\bullet$

#### **Views**

- Creating a View
- Adding Dynamic Data  $\bullet$
- Rendering a Partial  $\bullet$
- Optional Bonus: Rendering a View  $\bullet$

### **Advanced Models**

#### **Model Validations**

- The purpose of validations
- Adding basic validations
- Preventing submission of empty forms  $\bullet$
- Customizing validations  $\bullet$
- Adding Error Messages  $\bullet$

#### **Model Methods**

- Built-in Model methods
- Adding methods to models  $\bullet$

#### **Model Relationships**

- has\_one and belongs\_to relationships
- has and belongs to many: Simple Many-to-Many Relationships  $\bullet$
- has\_many, through: Advanced Many-to-Many Relationships with Additional Metadata  $\bullet$
- Polymorphic Relationships  $\bullet$

#### **Other Important Relationships in Rails**

- Delegates: Sharing Methods Between Related Objects  $\bullet$
- Self-Joins: Relationships Between Instances of the Same Model  $\bullet$

### **ActiveRecord Associations**

#### **Model Relationships**

- Has\_one and belongs\_to relationships
- Has\_many relationships  $\bullet$
- Joining models together via the controller  $\bullet$
- Writing Simple Tests Using Fixtures  $\bullet$
- Optional Bonus: Writing Tests Using Embedded Ruby Code  $\bullet$
- Additional Bonus: Helpers  $\bullet$

### **Integrating Front-end Code**

#### **Rails Asset Pipeline**

What the Asset Pipeline does

- Adding CSS
- Adding JavaScript
- Conditional CSS and JavaScript files  $\bullet$

### **Launching an Application**

#### **Preparation**

- Managing Ruby environments
- Locking Gem versions
- Environment variables

#### **Amazon Web Services**

- Setting up an AWS account
- Where to store credentials  $\bullet$
- Remote Asset Storage with Amazon S3

#### **Heroku**

- Heroku Account Setup
- Installing Heroku Toolbelt
- How Heroku works
- Types of Dynos
- Deploying your application